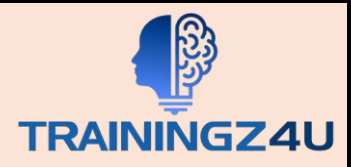

# **Excel for HR Professionals Course**

# **Table of Content**

## **1. Entering Data & Basic Functions**:

- Entering Text
- Adding and Deleting Cells
- Adding a Hyperlink
- Add WordArt to a Worksheet
- Using AutoComplete
- Entering Text and Using Auto Complete
- Entering Numbers and Dates
- Using the Fill Handle

### **2. Advanced Formulas:-**

- Using the IF Function to calculate various functions within HR
- Using the PMT Function for loans to employees
- Using the LOOKUP Function for vendor management
- Using the CONCAT function
- Using the TRANSPOSE Function
- Linked Transpose
- Using the PROPER, UPPER, and LOWER Functions
- Using Date Functions
- Using the YEAR, MONTH, and DAY Functions
- Using the V-lookup Functions

# **3. Conditional Formatting**

- Highlighting cells with rules
- Highlighting duplicates in case needed
- Putting in calendars and timelines
- Applying present templates
- Applying rules
- Work with commands

## **4. Advanced Pivots**

- Learn Basic Pivots PivotTable Creation
- Creating a PivotTable from a Data Range
- Creating Pivot Tables Using Shortcuts

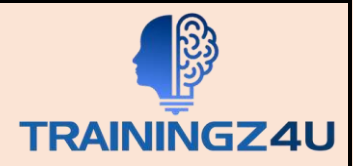

- Advanced PivotTable Functionality
- Inserting Slicers
- Multi-Select Option in Slicers
- PivotTable Enhancements
- Working with Pivot Tables
- Inserting Pivot Charts
- Advanced Features & Calculated Fields
- Adding Fields to the PivotTable

## **5. Data Validations**

- Data Validation & Using Drop Down Function
- Restricting Input Values of a Cell
- Using Data Validation
- Inserting Custom Error Text

#### **6. Payroll Management**

- Using IF function
- Sum, sumif, count, countif, sumifs and countifs
- **Nested if** 
	- Function for thousands of salary slips at one click of button
	- Inserting checks for validation

#### **7. Macros – Recording, Running, Assigning & Deleting**

- Recording of Macros
- Macro Securities
- Assigning Macros to different controls

#### **8. Graphical Representation:-**

- Working with Charts
- Editing Charts
- Using Chart Tools
- Using Quick Analysis Tool
- Add Objects
- Format Objects
- Showing & Hiding Legends
- Showing & Hiding Chart Titles
- Adding Pictures to a Chart
- Formatting Charts

# **9. Vendor Management**

• Lookup function for vendor management

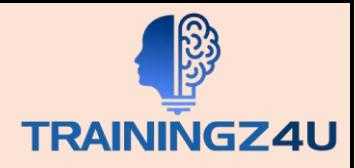

- Vlookup
- Hlookup
- Handling error functions for vlookup

# **10. Others**

- Linking cells
- Tracing cells
- Error checking
- Tracking formulas
- Worksheet protection
- Dashboard making
- Creating MIS

## **11. Customizable as per Requirement**

• These are set courses. We can customize as per requirement.